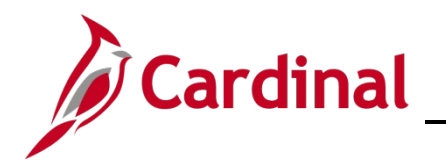

## **Project Accounting Job Aid**

## **501 PA: Project Status**

## **Project Status Overview**

A project has two statuses: **Project Status** and **Processing Status**. The **Project Status** is updated by the user over the life of the project. The **Processing Status** automatically changes as the **Project Status** is updated. There are three values for the **Processing Status**: **Pending**, **Active**, and **Inactive**. The combination of the **Project Status** and the **Processing Status** determines whether a project value is available to be used on budget and expenditure transactions. The table below details the correlation between the **Project Status**, **Processing Status**, and **Transaction Entry**.

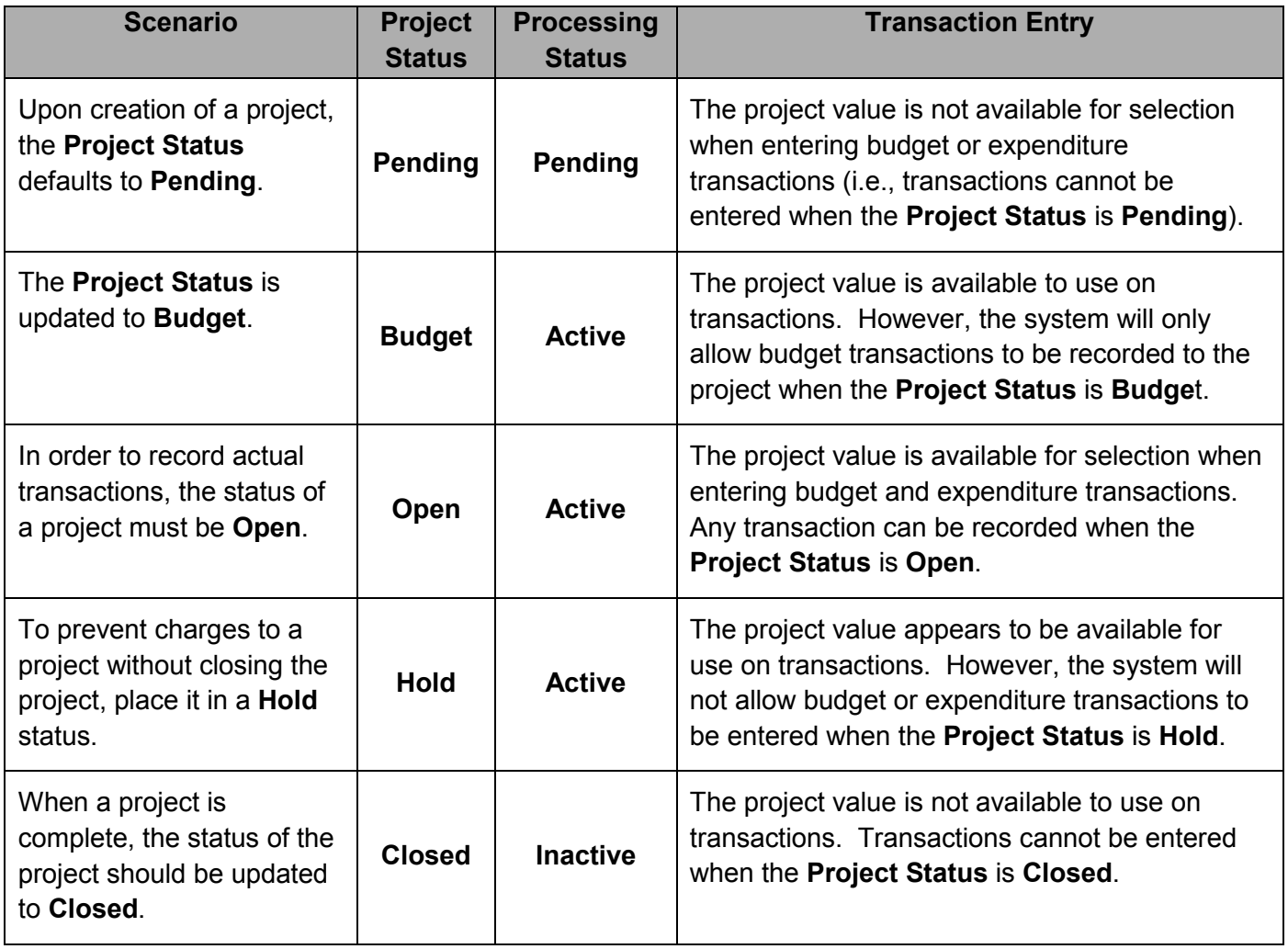